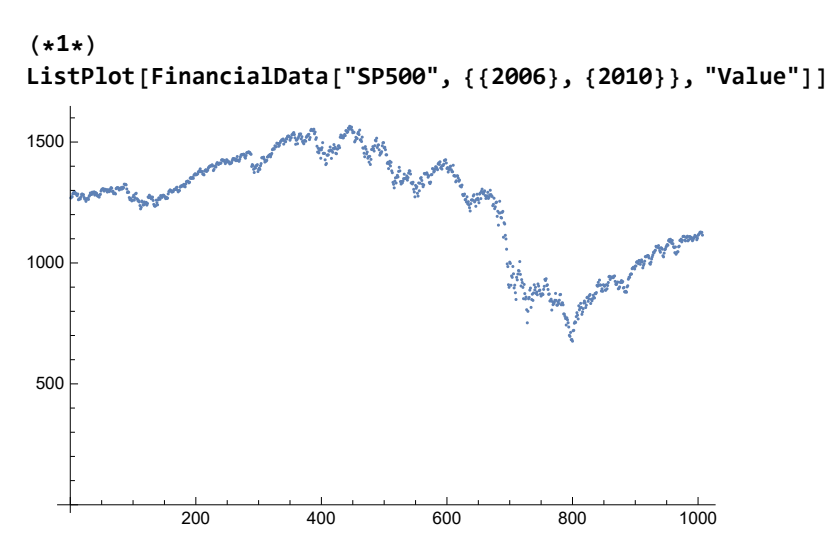

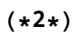

data = Differences[Log[FinancialData["SP500", {{2006}, {2010}}, "Value"]]]; ListPlot[data, PlotLegends → Automatic]

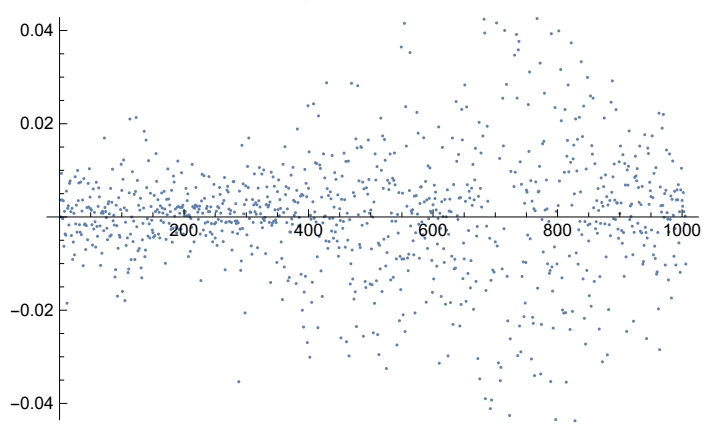

```
(*2*)price = Log[FinancialData["IBM", {{1980}, {2010}}, "Value"]];
dists = Table[HistogramDistribution@Differences[price[[1;; ;; i]]], {i, 10}];
distpdfs = (PDF [#, x]) & /@ dists;
LogPlot[distpdfs, {x, -0.04, 0.04}]
```
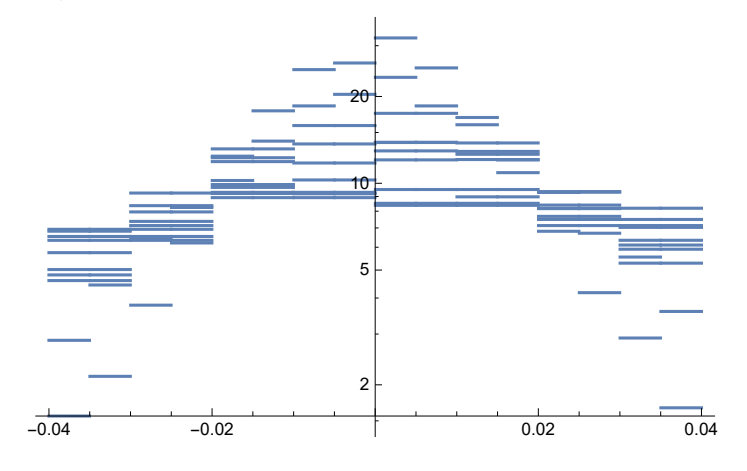

means = Mean /@ dists stds = StandardDeviation /@ dists maximums = NMaxValue[#, x] & /@ distpdfs ListLogLogPlot[means] ListLogLogPlot[stds] ListLogLogPlot[maximums]

{0.000456407, 0.00080251, 0.00122275, 0.00146406, 0.00195509, 0.00236717, 0.00259482, 0.00300211, 0.00348395, 0.00389696}

{0.0180073, 0.0250062, 0.0308303, 0.0346609, 0.0384601, 0.0430993, 0.0460096, 0.0488169, 0.0542895, 0.0546858}

{31.9155, 23.3025, 17.4792, 13.8478, 13.8705, 13.7986, 12.951, 9.51374, 9.21522, 8.91678}

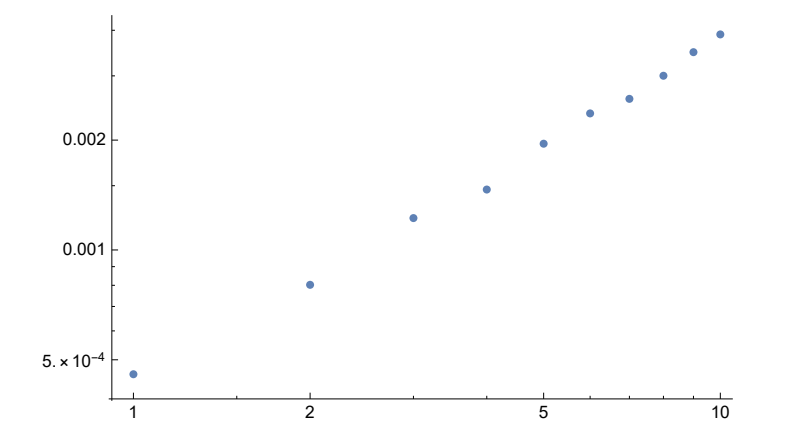

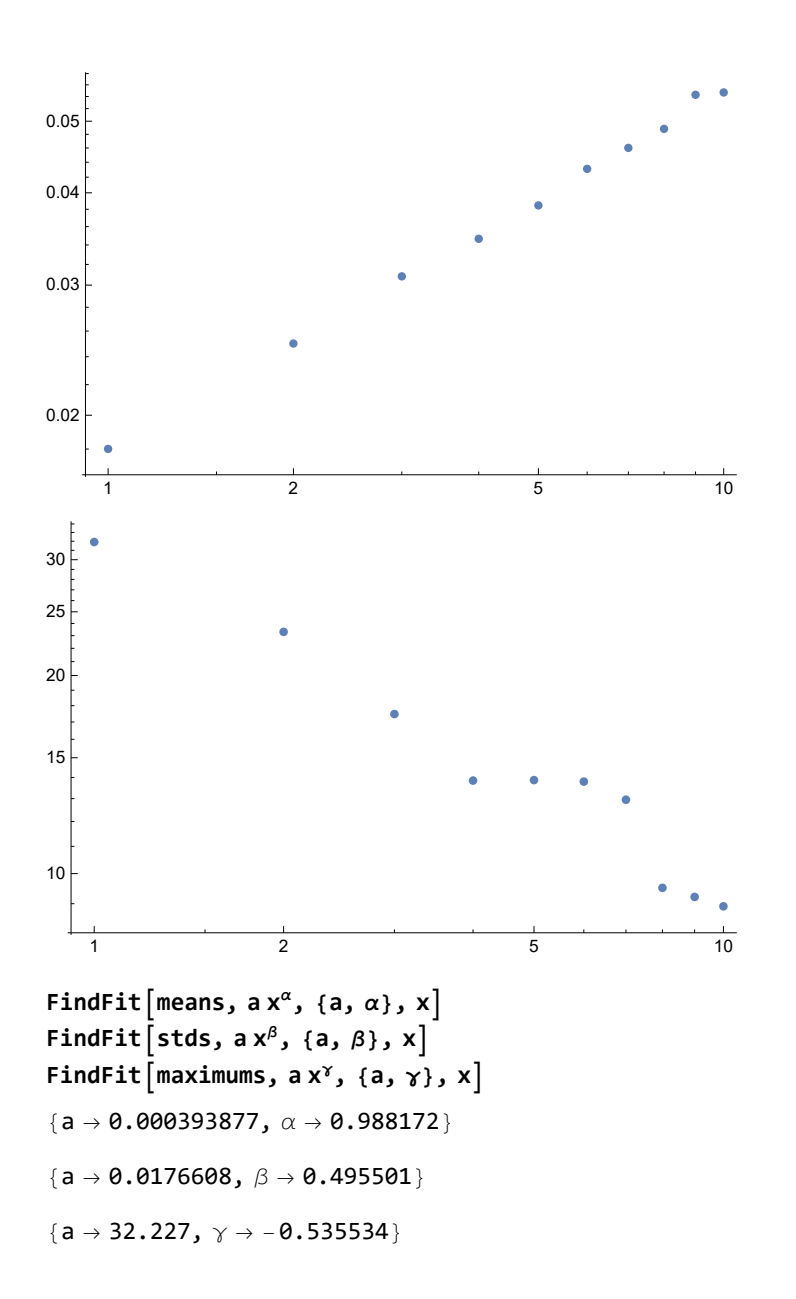

```
(*3*)
n = Length[data];
dist = HistogramDistribution[data];
\mu = Mean@dist
σ = StandardDeviation@dist
(*N@StandardDeviation@
  WeightedData[MovingMedian[HistogramList[data][[1]],2],HistogramList[data][[2]]]*)
fitdist = NormalDistribution[\mu, \sigma];
fitdata = RandomVariate[fitdist, n];
Histogram[{data(*,RandomVariate[dist,n]*), fitdata}, ChartLegends → Automatic]
LogPlot[{PDF[dist, x], PDF[fitdist, x]}, {x, -0.05, 0.05}, PlotLegends \rightarrow Automatic]
```

```
-0.000054672
```
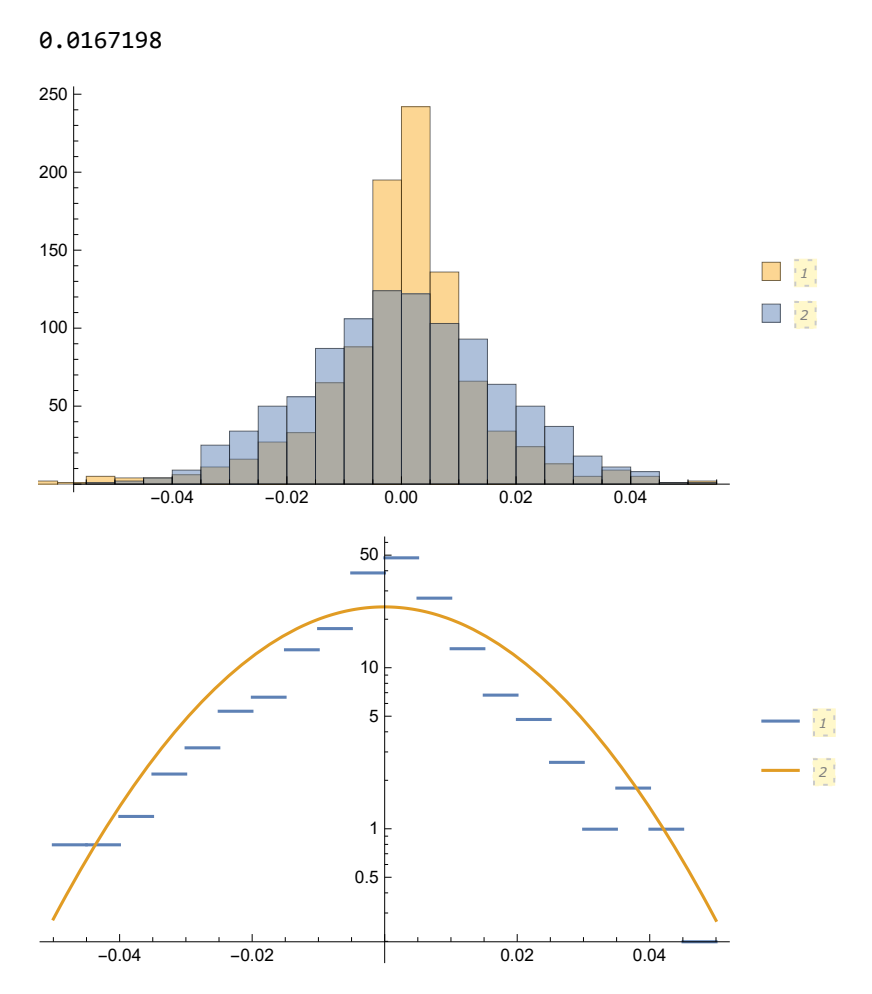

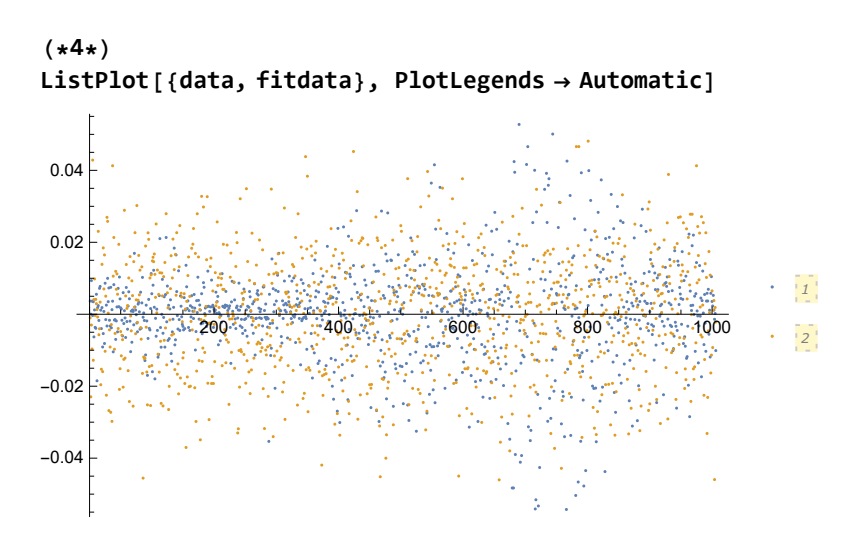

(\*5\*) ListPlot[Accumulate[fitdata]]

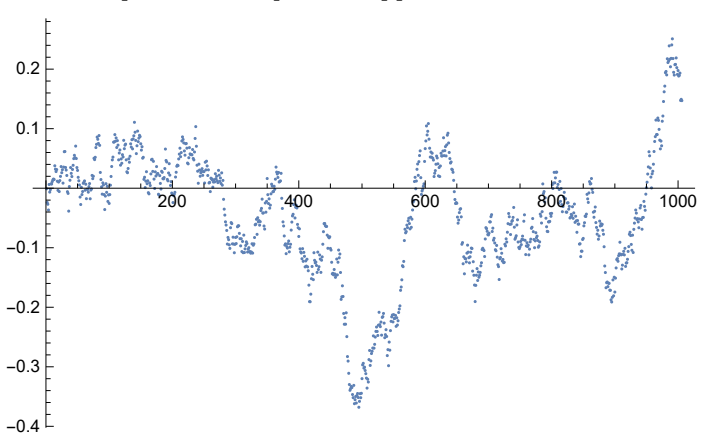